Arriva GARR-X: l'alta capacità a casa degli utenti

# *Site Matrix e PoP Matrix*

*Utilizzare l'analisi dei flussi IP come supporto alla pianificazione della nuova rete GARR-X.*

**Nino Ciurleo - GARR**

op GARR, Ancona 21-23 Aprile 2010

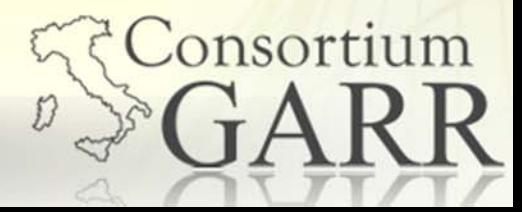

# *Site Matrix e PoP Matrix: perche?*

- In supporto all'attività di <mark>progettazione, disegno e</mark> configurazione dei nuovi servizi in GARR-X (L1,L2,L3), sono stati sviluppati due nuovi strumenti, basati sul sistema di analisi dei flussi IP, in grado di fornire i dati di traffico generato da ogni singola istituzione connessa alla rete<br>GARR (sede utente) o da ogni PoP GARR.
- Due punti di vista:
	- Lato Utente Site Matrix
	- Lato Backbone PoP Matrix

Norkshop GARR, Ancona 21-23 Aprile 2010

<sup>2</sup>Consortium

 $\overline{\phantom{a}}$ 

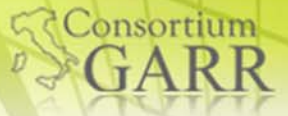

Nino Ciurleo - GARR

*Matrici di Traffico*

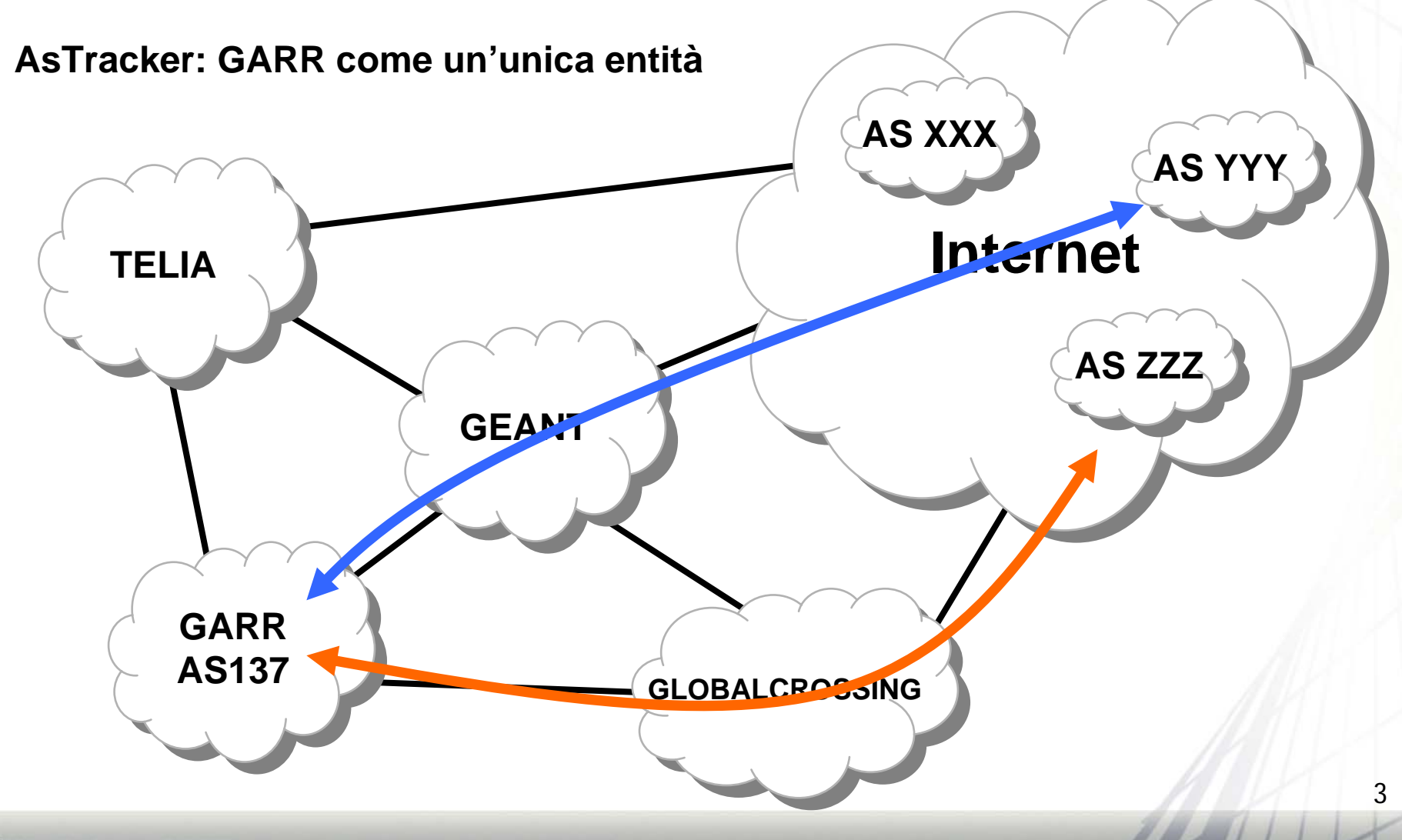

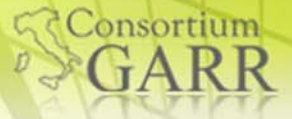

Nino Ciurleo - GARR

# *Matrici di Traffico*

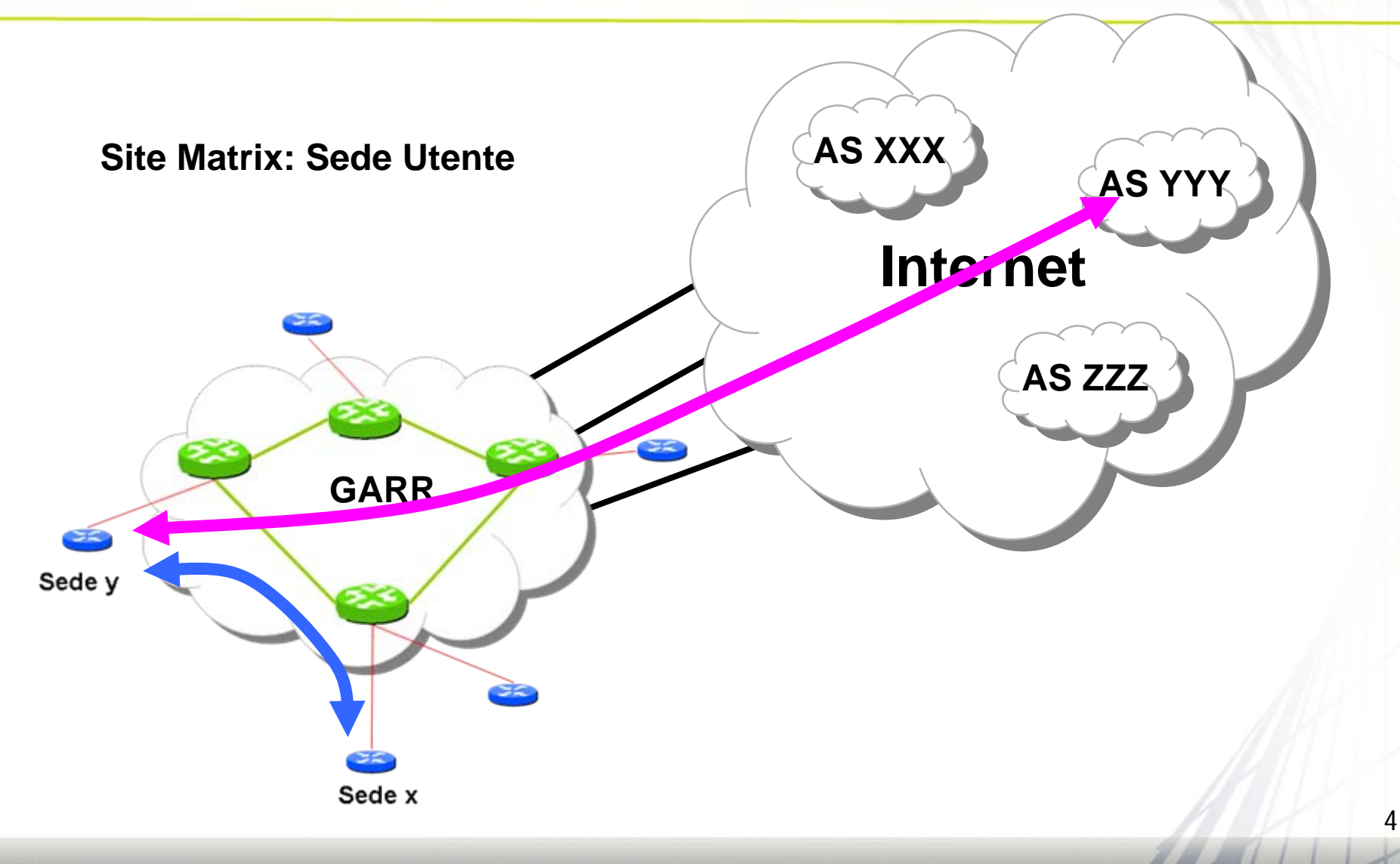

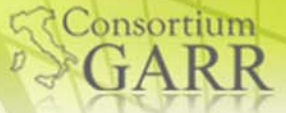

Nino Ciurleo - GARR

## *Matrici di Traffico*

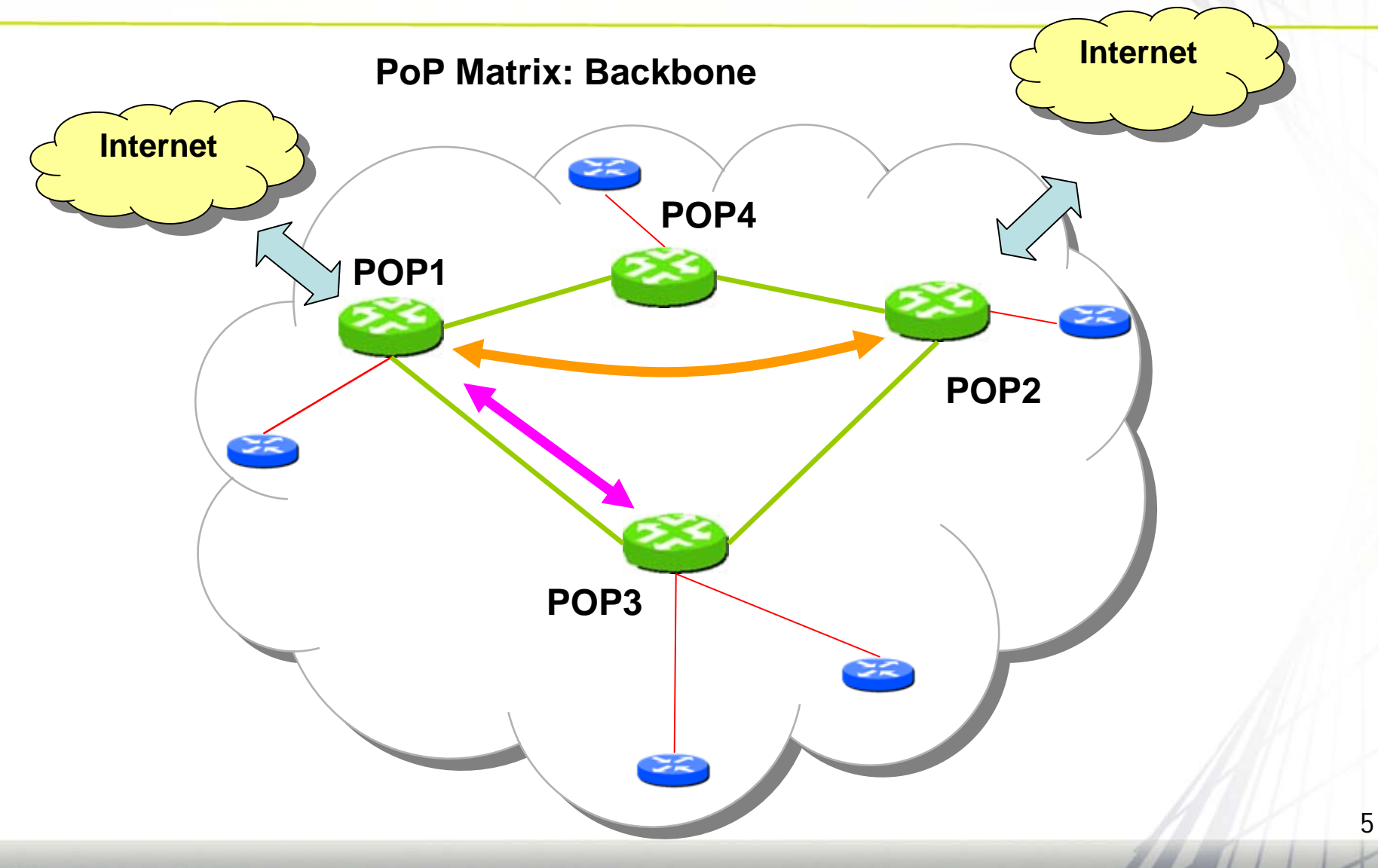

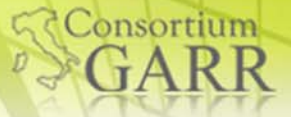

# *Alla base di tutto*

#### Sorgenti di dati:

**Filussi IP (Netflow)** 

SRC IP e AS number

DST IP e AS number

Volume di Traffico di ogni flusso

**RIB BGP di tutti i router (Route Server Quagga)** 

■ Corrispondenza aggiornata Network - BGP-Next-hop

■ GARR DB

■ Corrispondenza IP delle Punto-Punto – PoP

■ Corrispondenza Network - Sede Utente

Correlando periodicamente tali informazioni è possibile generare e tenere aggiornate le statistiche di traffico di tutte le sedi utente e i PoP GARR.

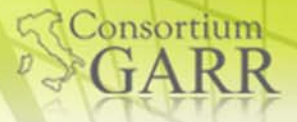

- Fornisce statistiche dettagliate sull'uso che ogni sede utente fa della rete ai fini della progettazione dei nuovi servizi di connettività ad essa dedicati.
- Alcune delle domande a cui lo strumento è in grado di rispondere:
	- Quali sono i maggiori interlocutori della sede utente<br>UNI-Roma3?
	- In quale traffico è impegnato il CNAF di Bologna? Quali<br>sono i sui interlocutori ed in che misura scambiano traffico relativo all'attività di calcolo scientifico?
	- Quali sono le sedi utente che usufruiscono di più dei servizi offerti da Google? Ed in che misura?
	- Quel progetto tra INFN-Catania e UNI-Palermo che traffico genera sulla nostra rete?

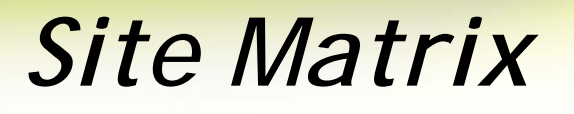

La risposta ad ognuna delle domande rappresenta un ausilio nella fase di pianificazione di una parte di rete e per l'ottimizzazione di una specifica tipologia di traffico.

#### **Un esempio:**

- ■Quel progetto tra INFN-Catania e UNI-Palermo che traffico genera sui link della rete? una connessione dedicata (link fisico ottico o LSP) sarebbe più opportuna?
- La risposta alla domanda è significativa per le scelte progettuali o di configurazione di quella parte specifica della rete.

Vorkshop GARR, Ancona 21-23 Aprile 2010

d Consortium

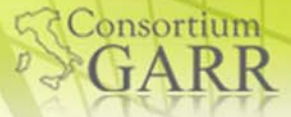

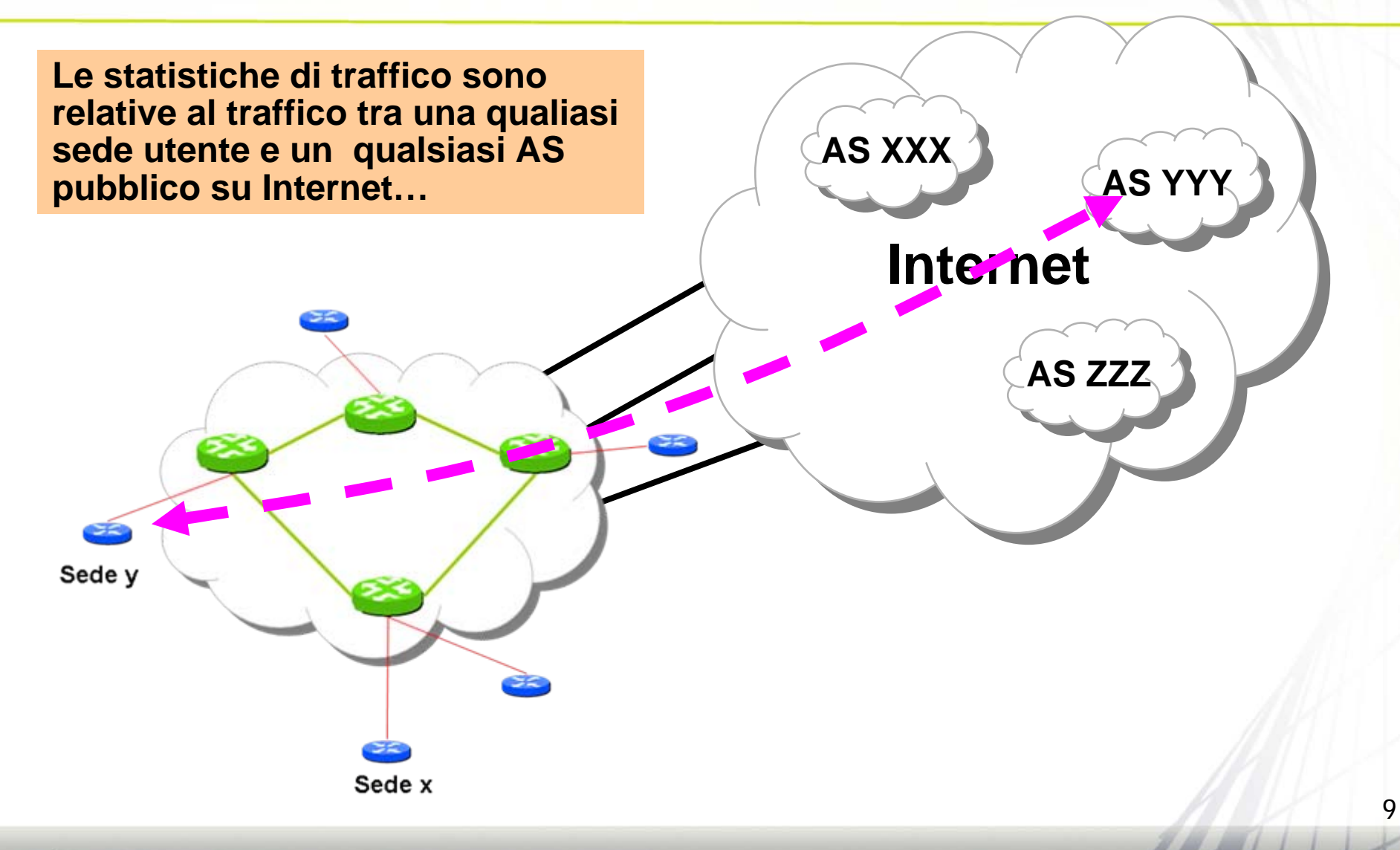

10°Workshop GARR, Ancona 21-23 Aprile 2010

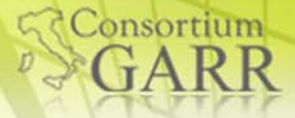

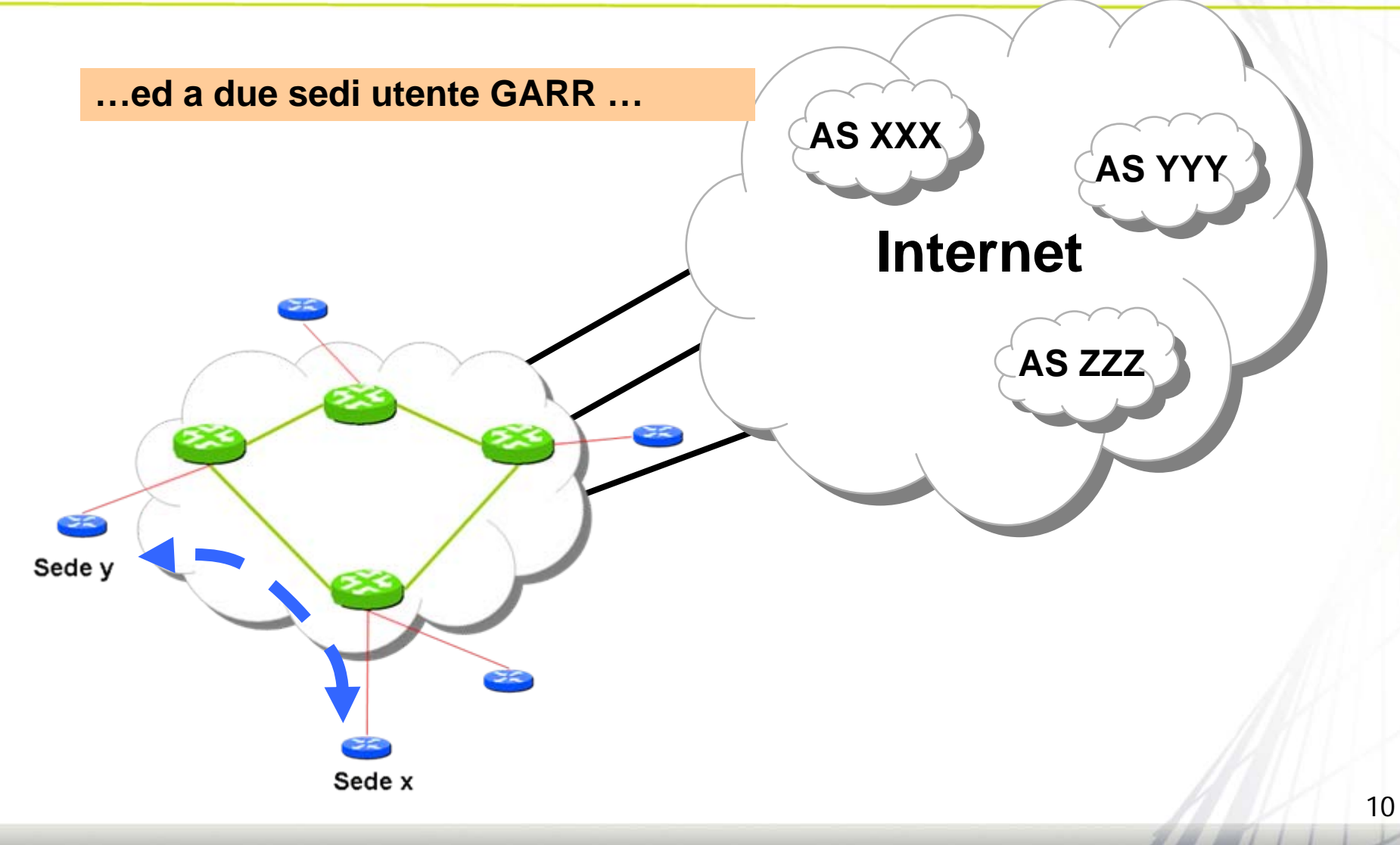

10°Workshop GARR, Ancona 21-23 Aprile 2010

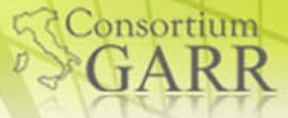

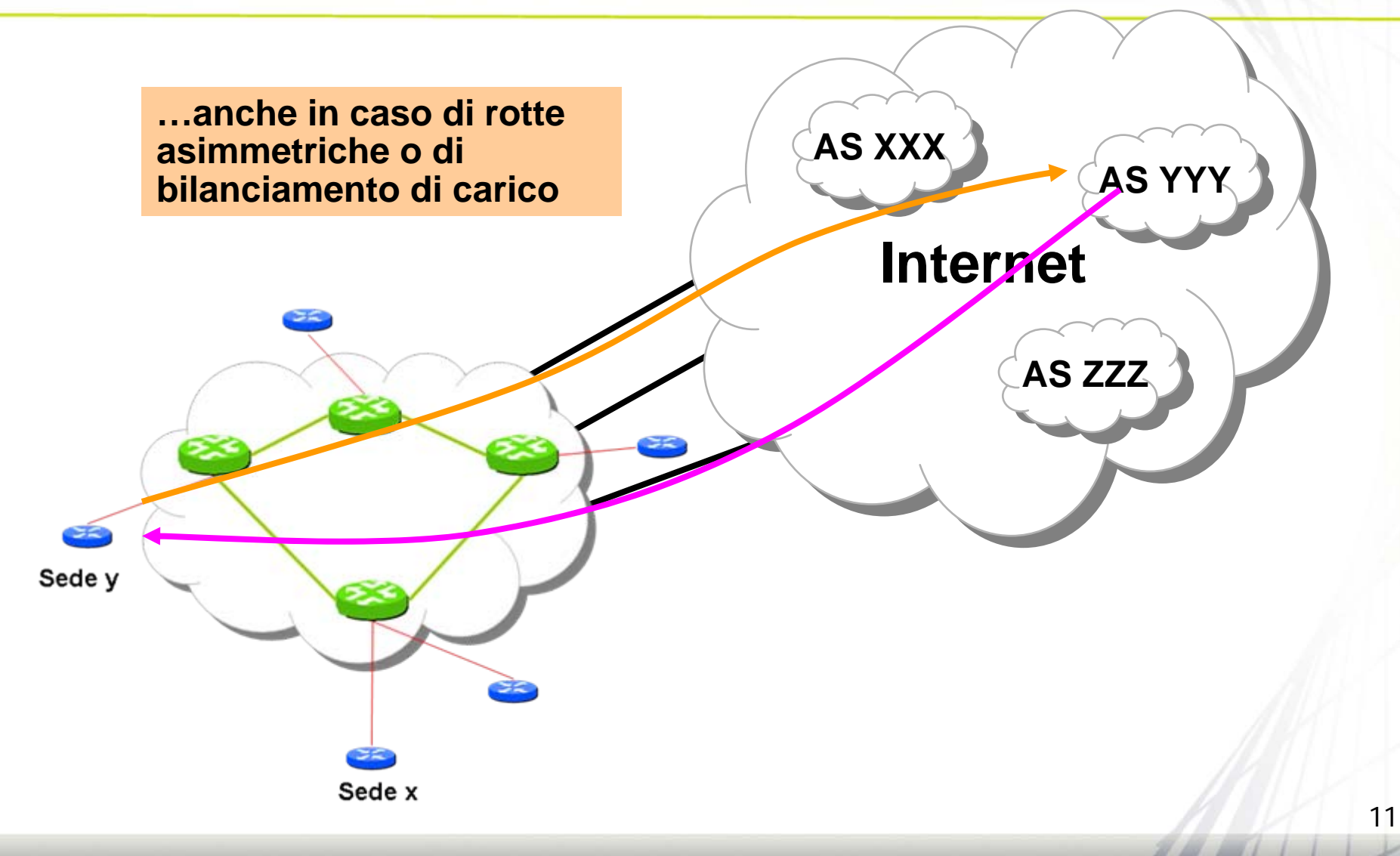

10°Workshop GARR, Ancona 21-23 Aprile 2010

# *Site Matrix: i top talkers*

Liste di volumi di traffico scambiati:

- Traffico tra un utente selezionato e qualsiasi altra destinazione (utente – AS pubblico)
- **Traffico tra un utente selezionato e qualsiasi altro utente** GARR
- Traffico tra tutti gli utenti ed AS pubblici (traffico interno ed esterno a GARR)
- Traffico tra tutti gli utenti GARR
- **Query libera** 
	- criteri di scelta: sede sorgente, sede destinazione, AS sorgente, AS destinazione

12

Consortium

# *Site Matrix: Interfaccia Utente*

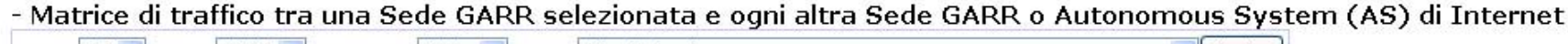

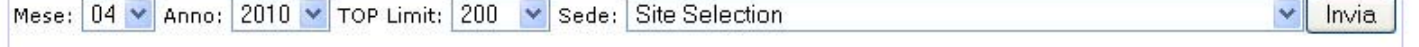

#### - Matrice di traffico tra una Sede GARR selezionata e ogni altra Sede GARR

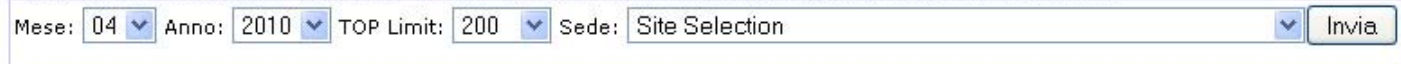

#### - Matrice di traffico con tutti i campi selezionabili a piacere

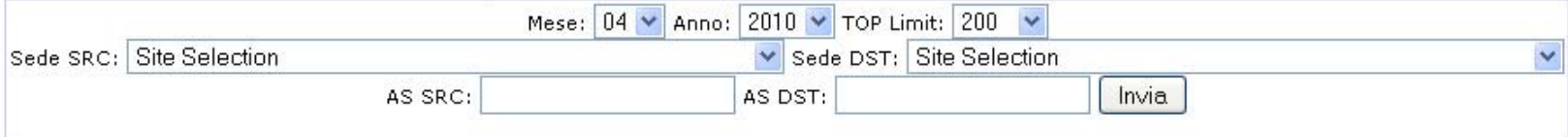

#### - Matrice di traffico completa tra tutte le Sedi GARR e ogni Autonomous System (AS) di Internet

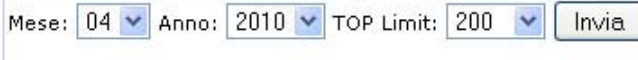

#### - Matrice di traffico tra tutte le Sedi GARR

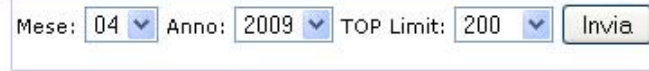

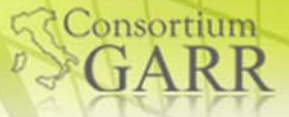

## *Site Matrix: Richiesta*

Nfsen -- Logged in as: Nino Ciurleo (admin)

#### **Welcome to GARR Netflow Tools Page**

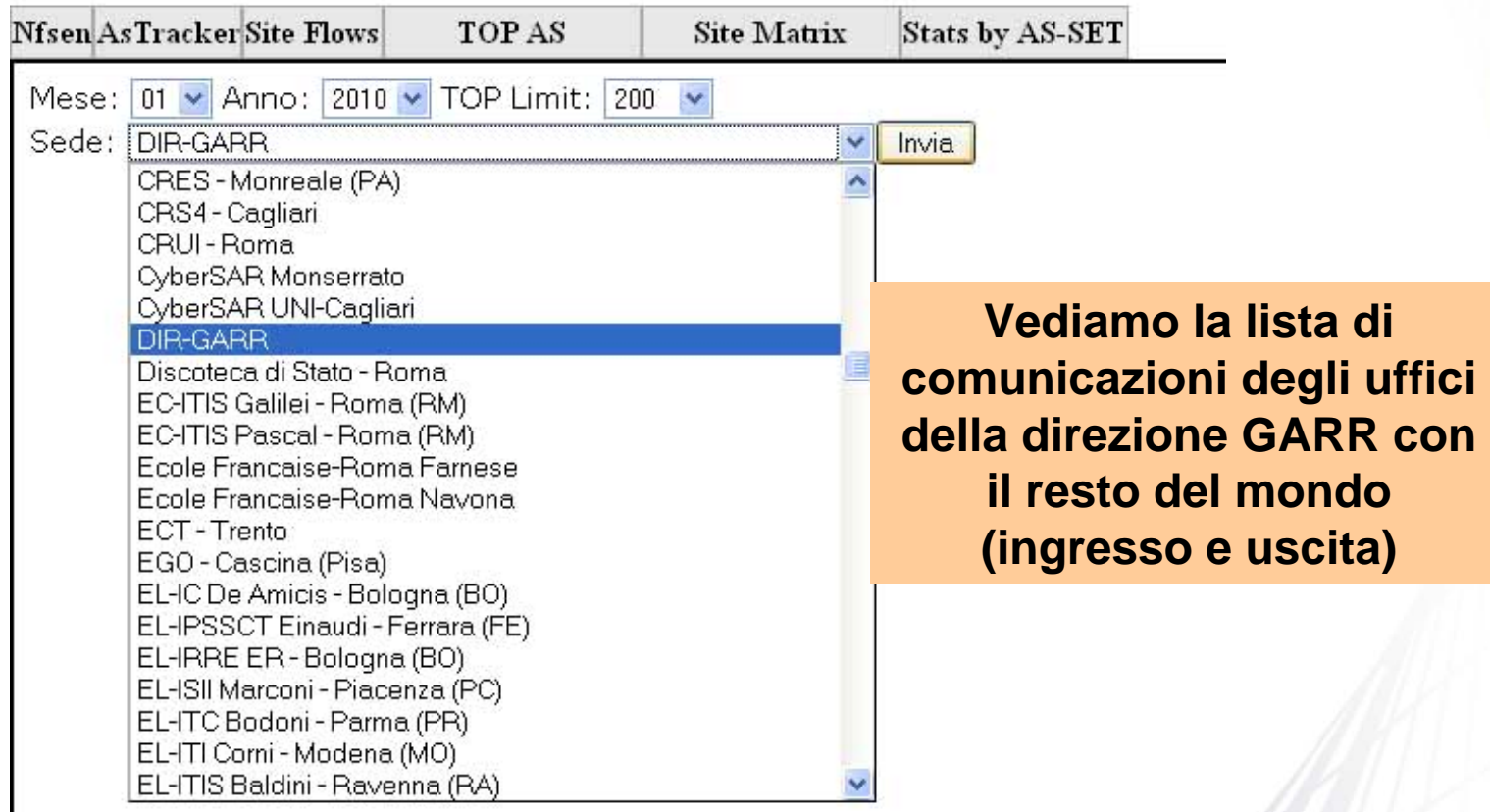

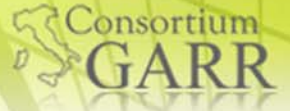

# *Site Matrix: Risposta*

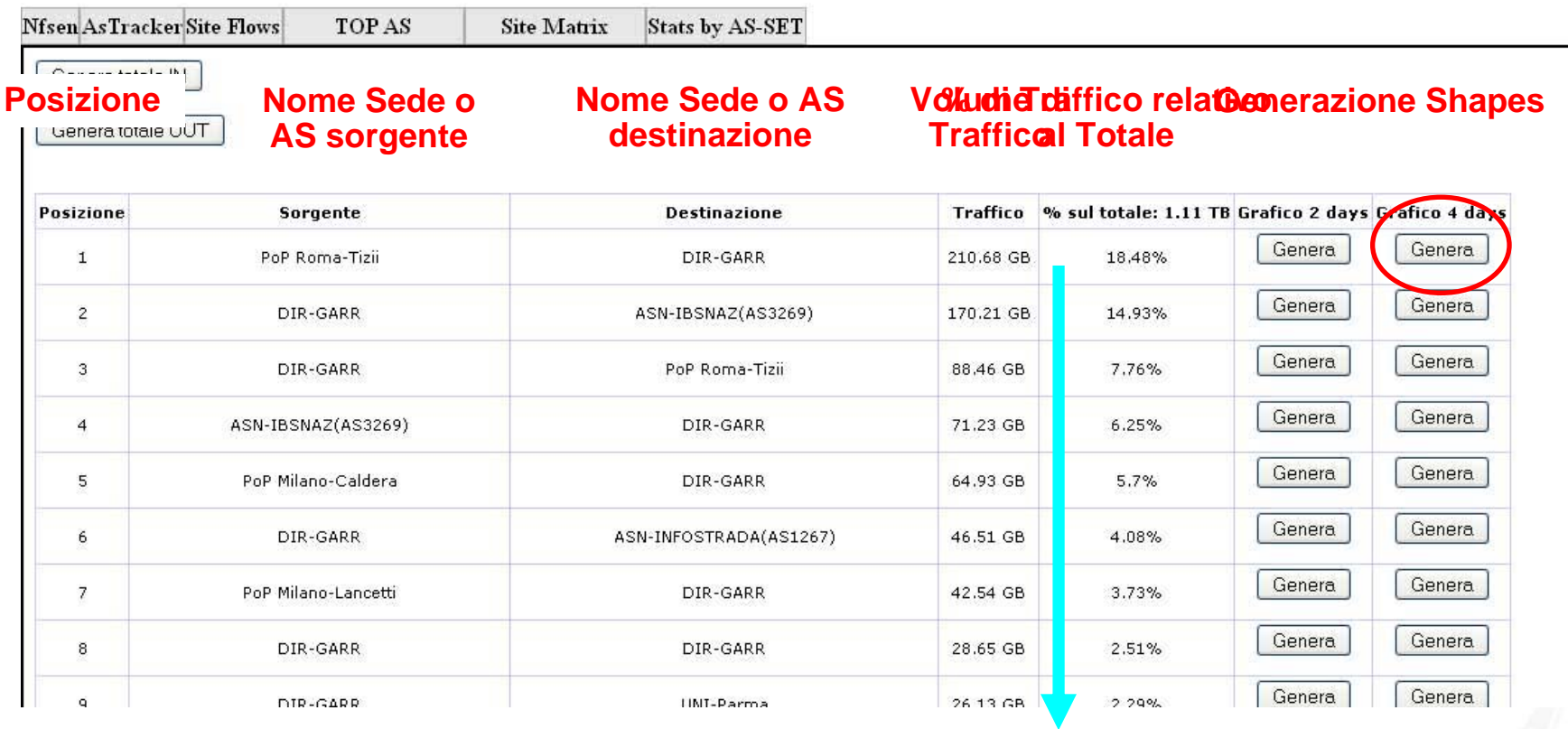

#### **Limit**

**Risultati ordinati per volumi di traffico decrescenti**

### *Site Matrix: Generazione Shapes POP Roma-Tizii DIR-GARR*

#### Welcome to GARR Netflow Tools Page

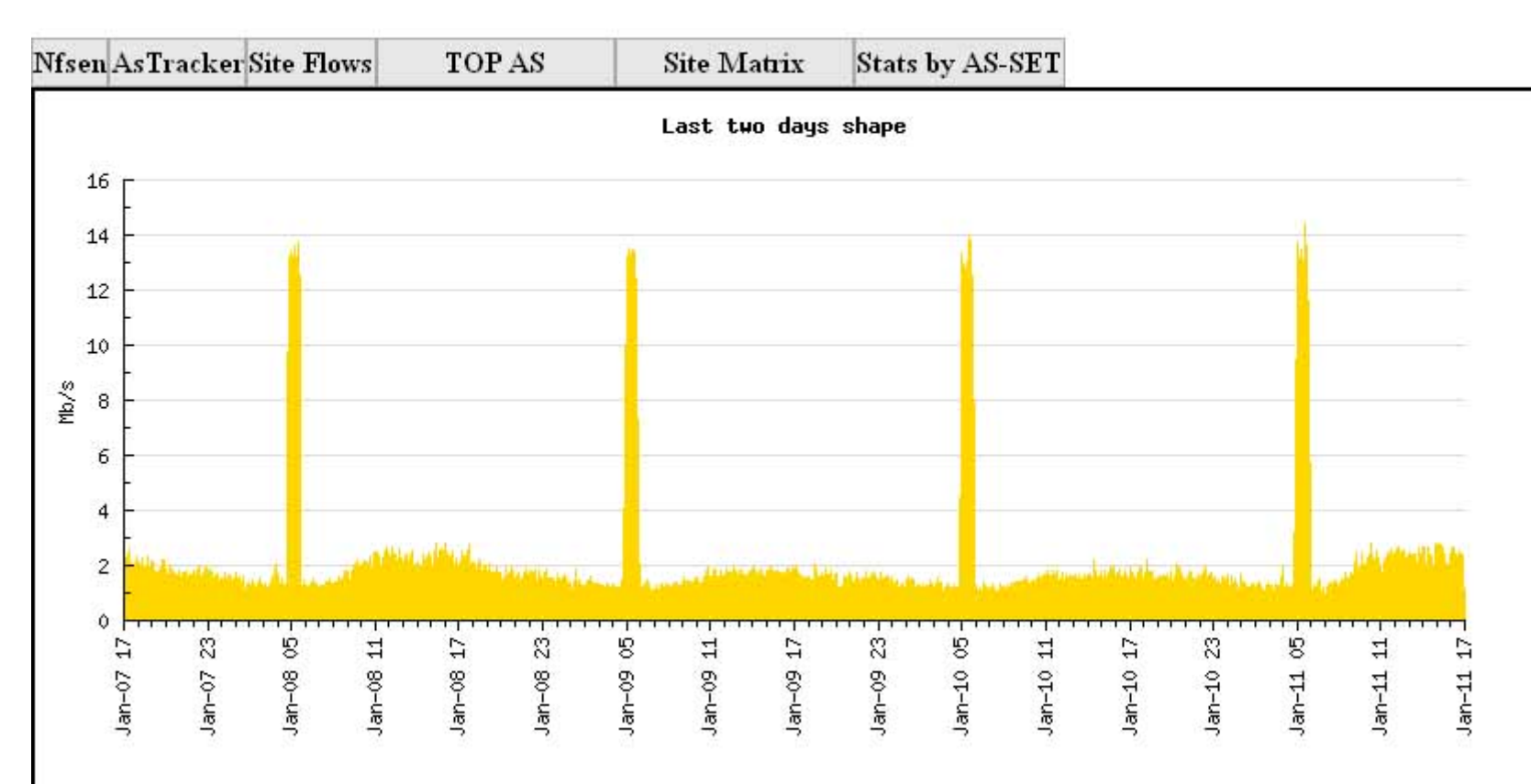

10°Workshop GARR, Ancona 21-23 Aprile 2010

**Consortium** 

# Consortium

# *Esempio: Uni-Roma3 1/4*

#### Come ha utilizzato la rete Uni-Roma3 nel mese di Gennaio 2010?

Nfsen -- Logged in as: Nino Ciurleo (admin)

#### **Welcome to GARR Netflow Tools Page**

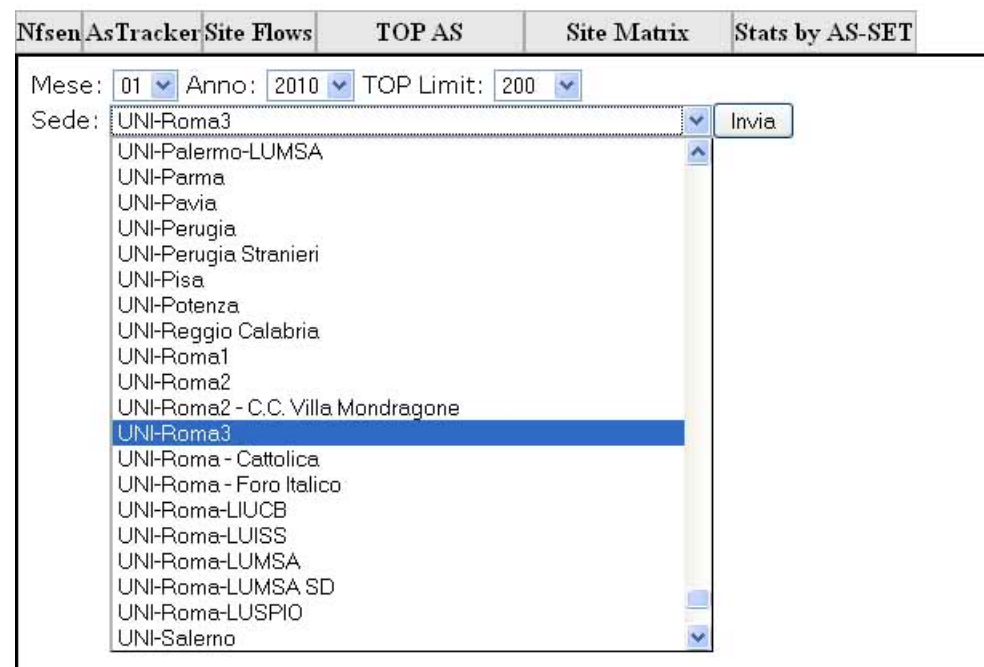

10°Workshop GARR, Ancona 21-23 Aprile 2010

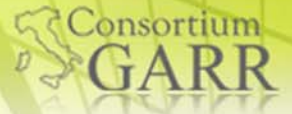

# *Esempio: Uni-Roma3 2/4*

Nfsen -- Logged in as: Nino Ciurleo (admin)

#### Welcome to GARR Netflow Tools Page

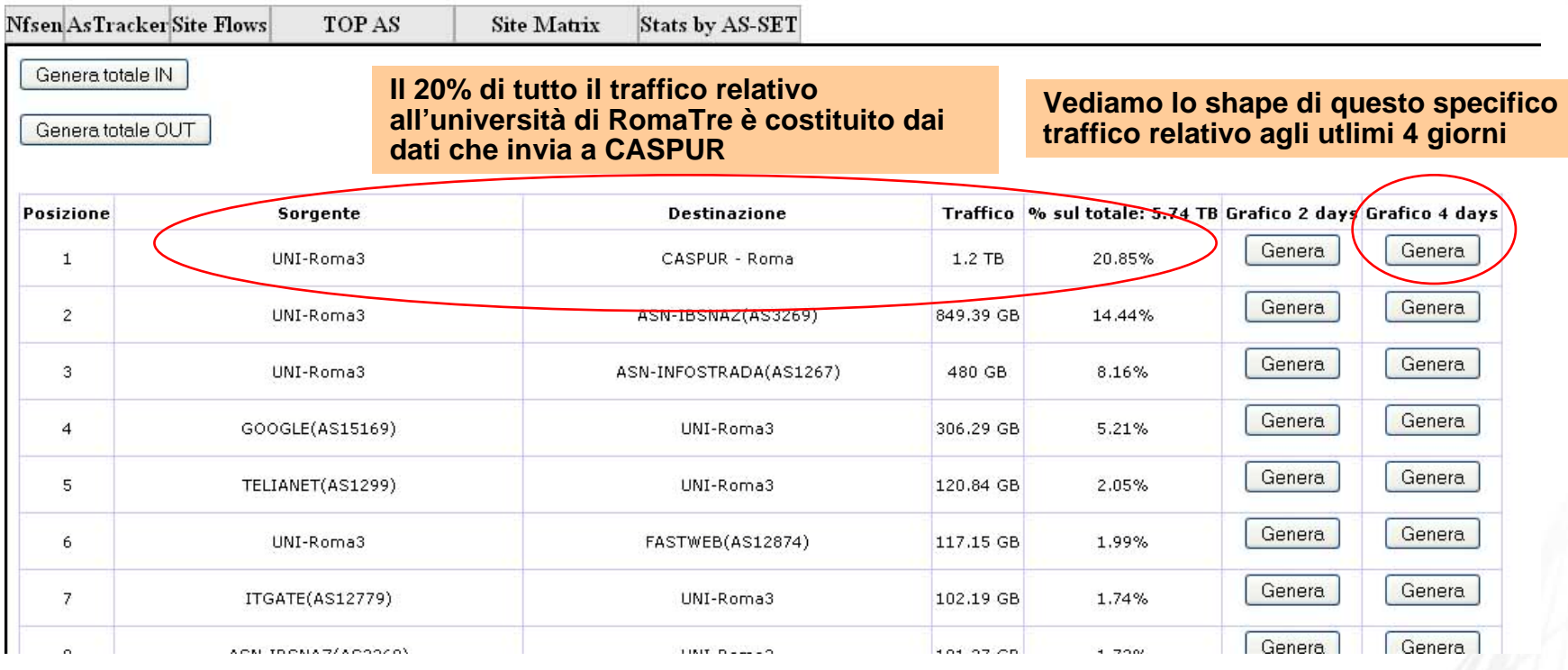

10°Workshop GARR, Ancona 21-23 Aprile 2010

18

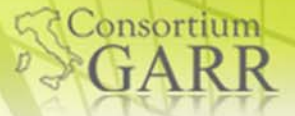

## *Esempio: Uni-Roma3 3/4*

Nfsen -- Logged in as: Nino Ciurleo (admin)

#### **Welcome to GARR Netflow Tools Page**

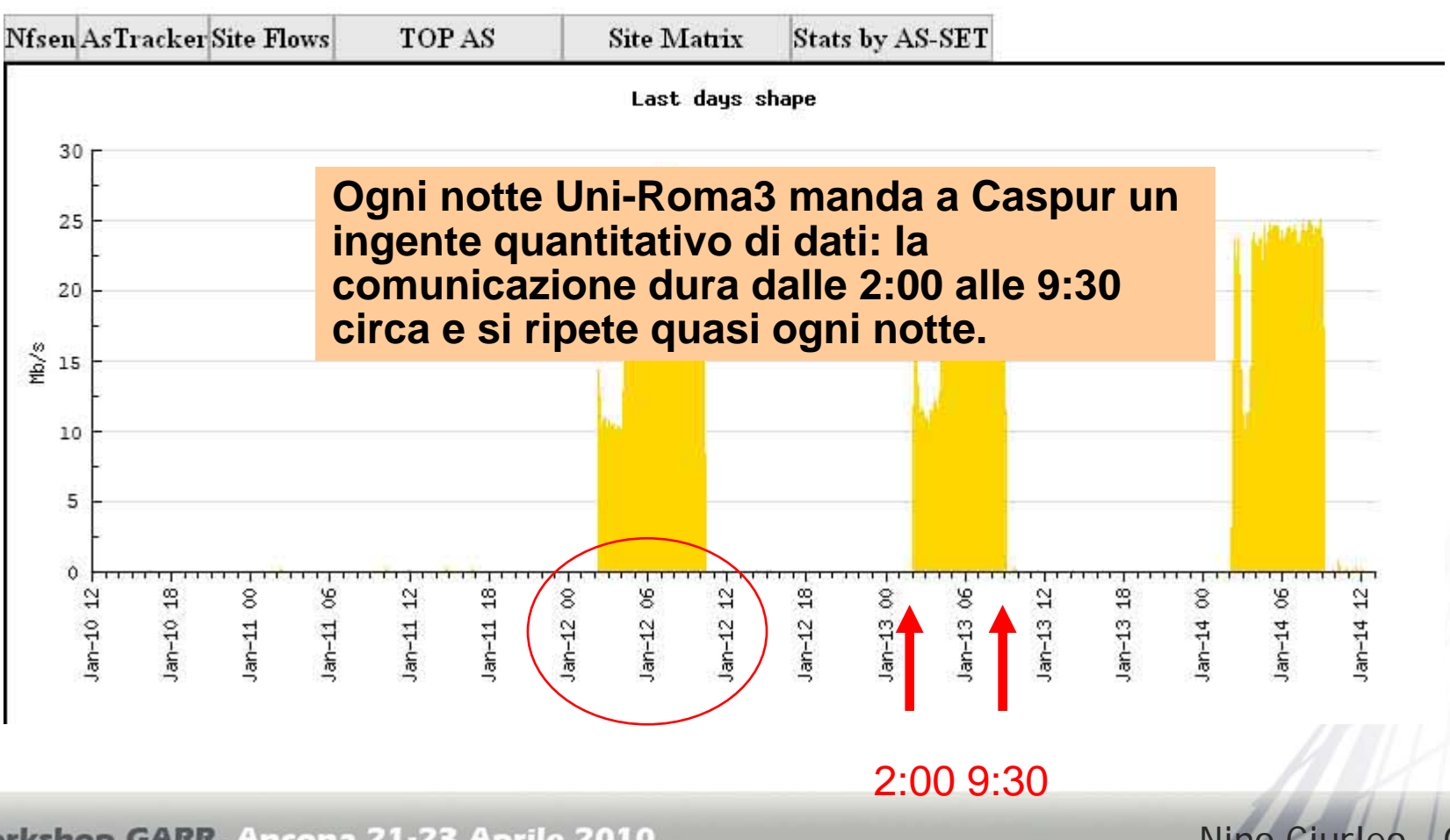

Nino Ciurleo - GARR

19

## **Consortium**

# *Esempio: Uni-Roma3 4/4*

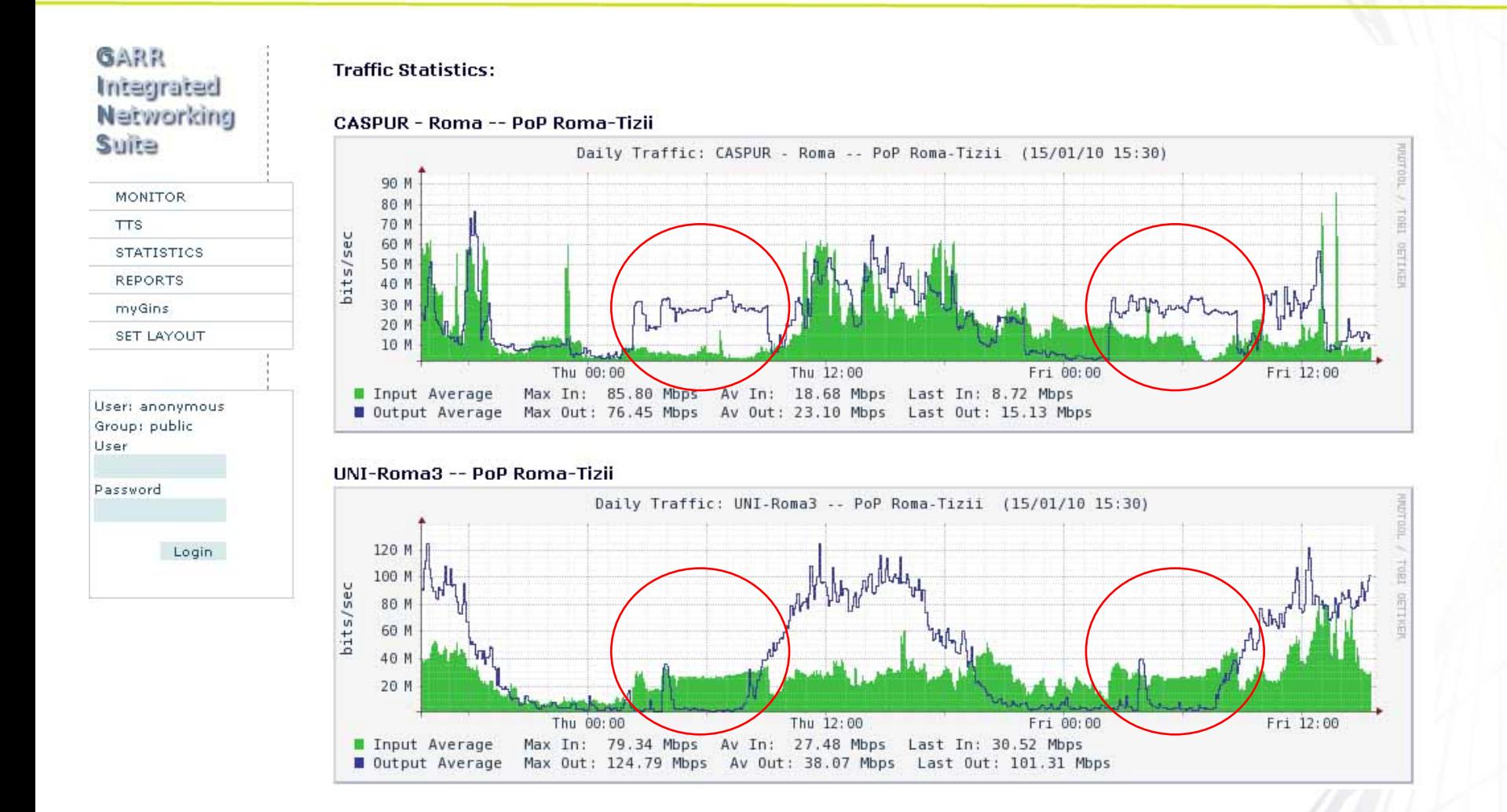

10°Workshop GARR, Ancona 21-23 Aprile 2010

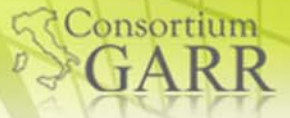

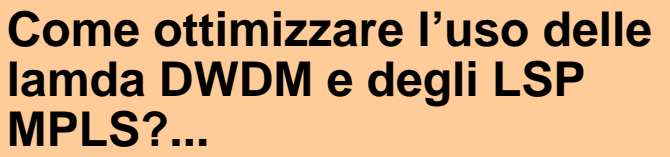

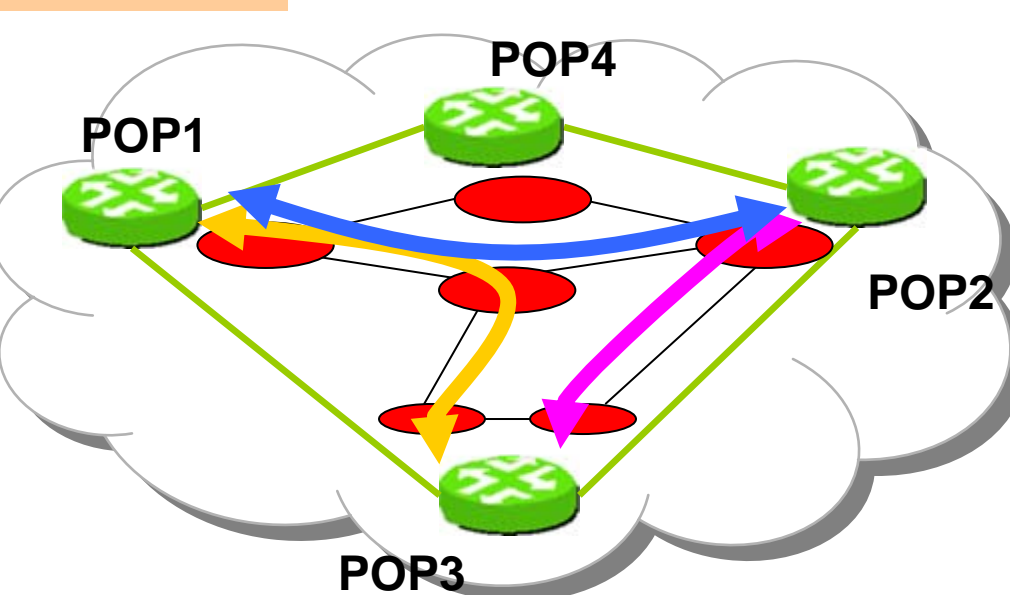

**Backbone GARR**

10°Workshop GARR, Ancona 21-23 Aprile 2010

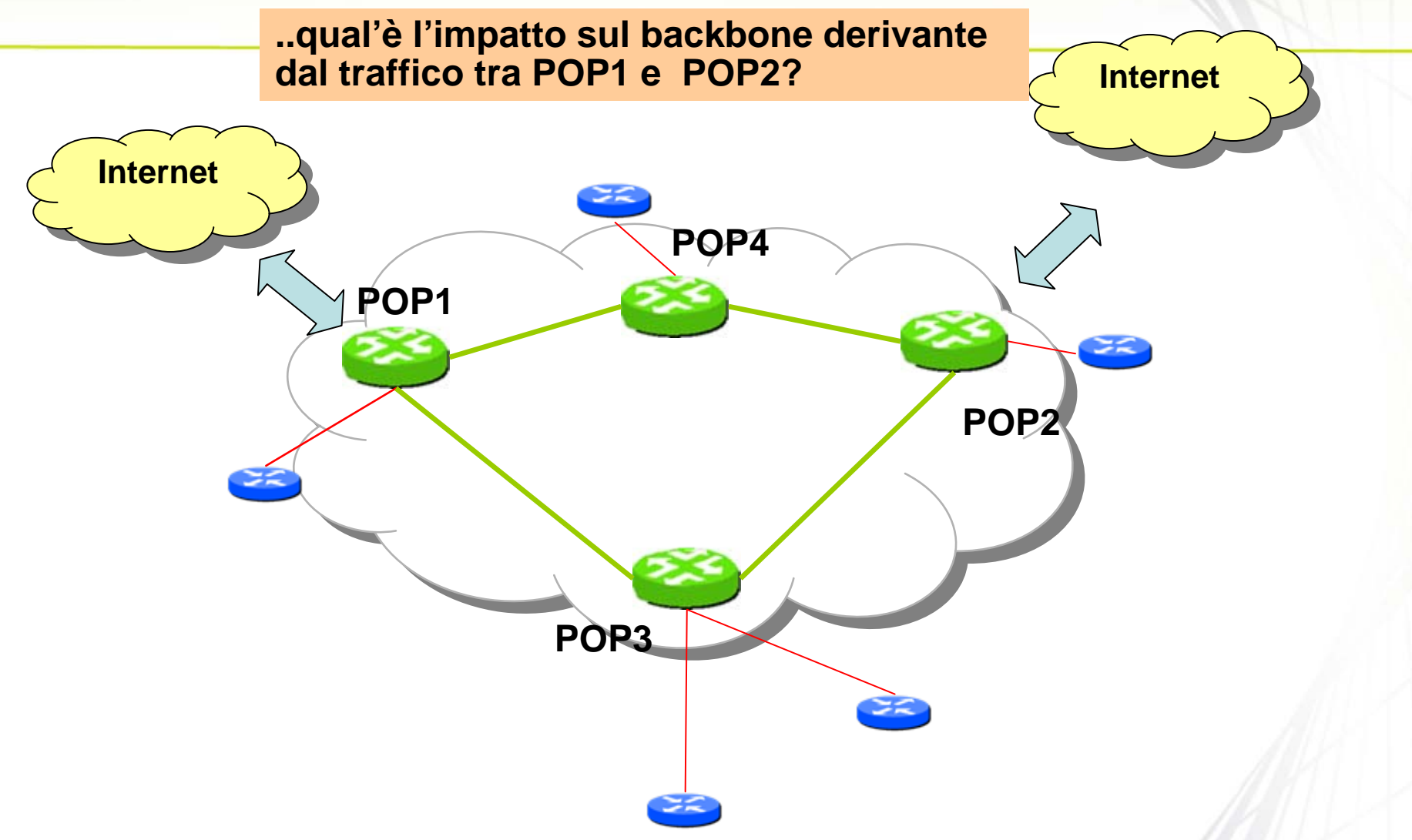

10°Workshop GARR, Ancona 21-23 Aprile 2010

**GConsortium** 

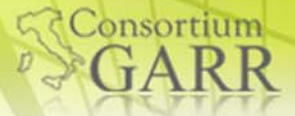

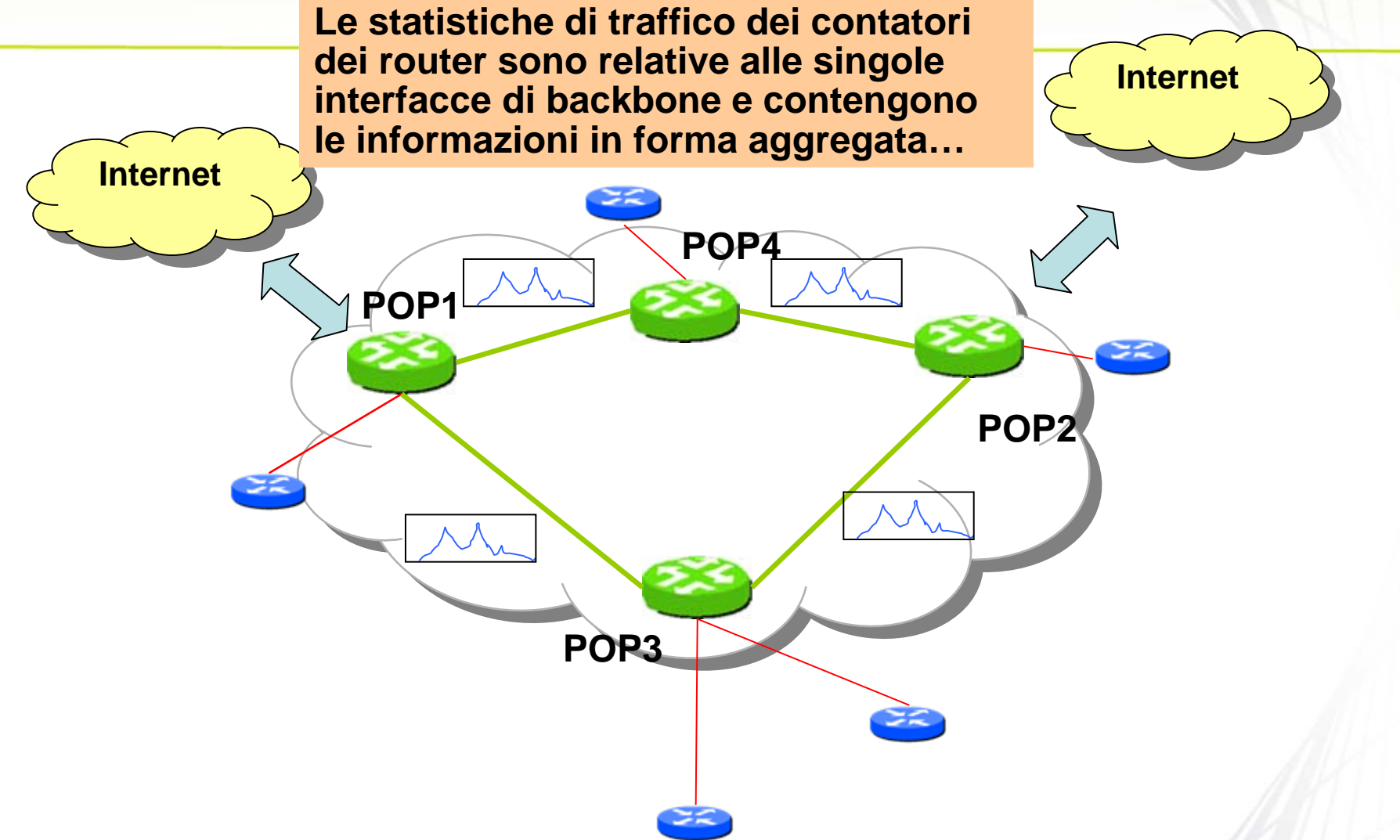

10°Workshop GARR, Ancona 21-23 Aprile 2010

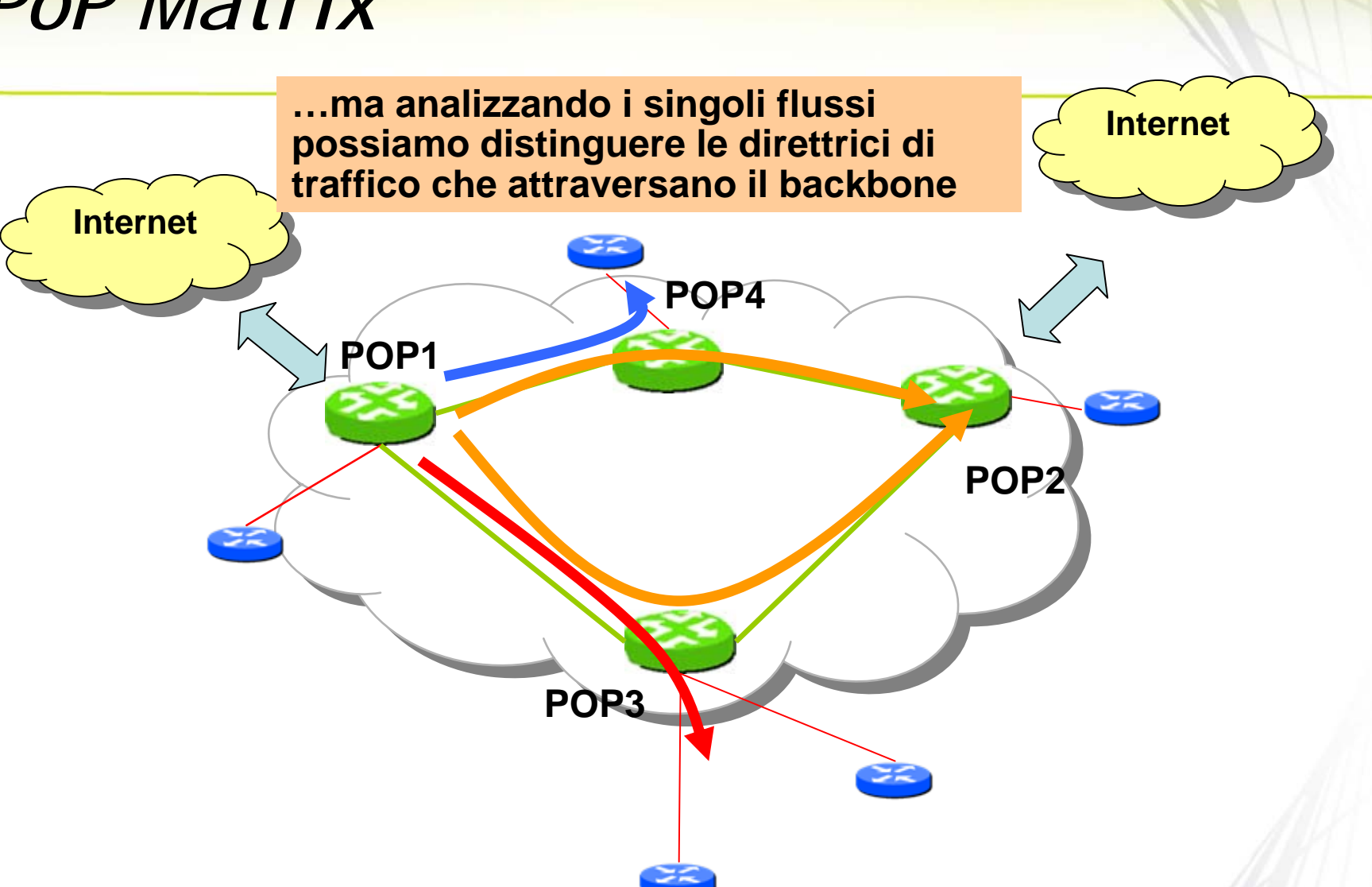

**Consortium** 

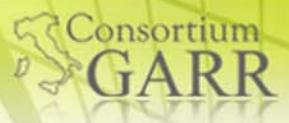

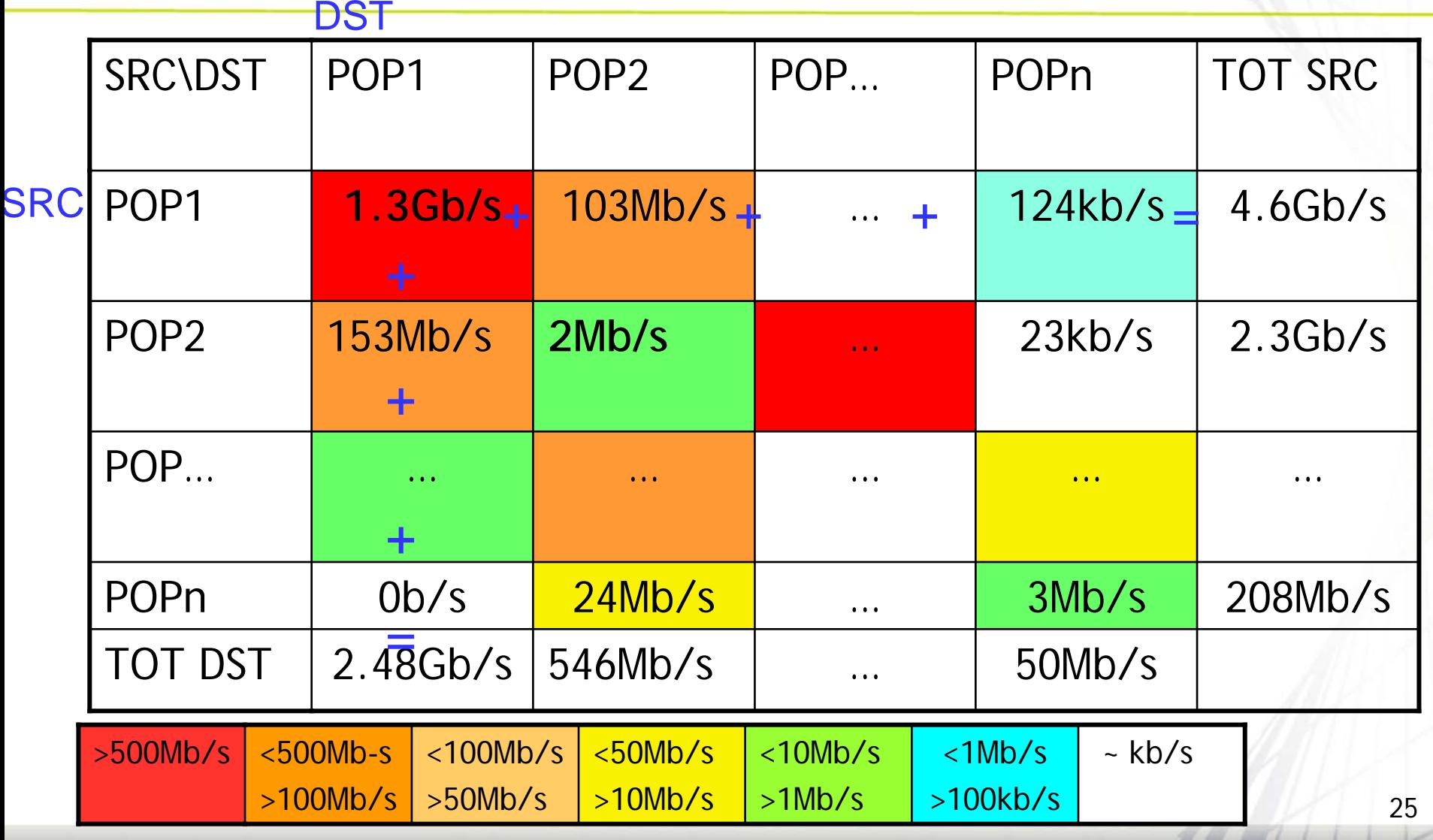

10°Workshop GARR, Ancona 21-23 Aprile 2010

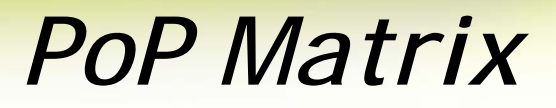

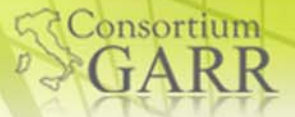

#### **Tabella situazione attuale (ultimi 5 minuti)**

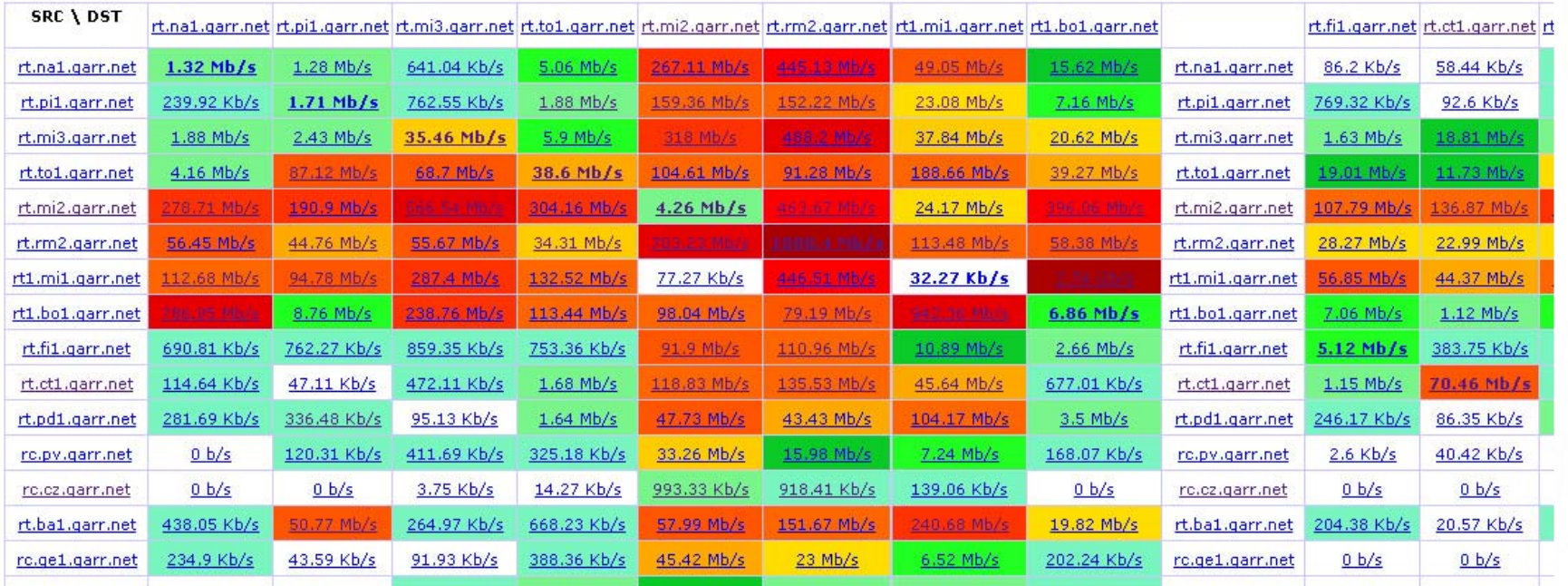

26

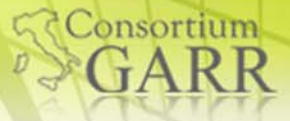

#### **Grafici Storici:**

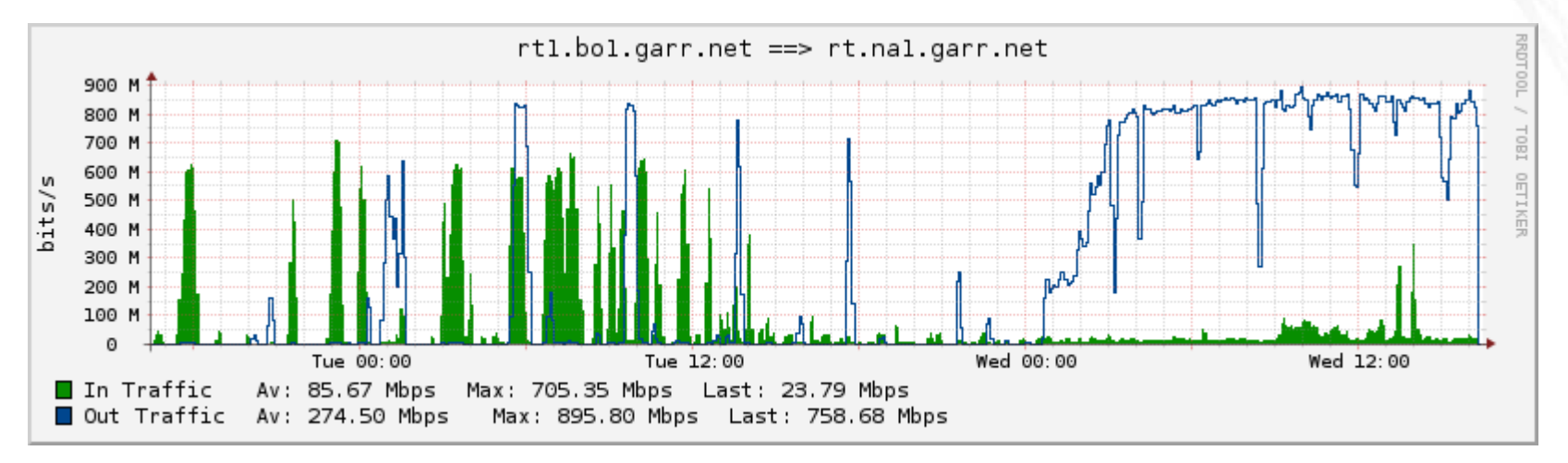

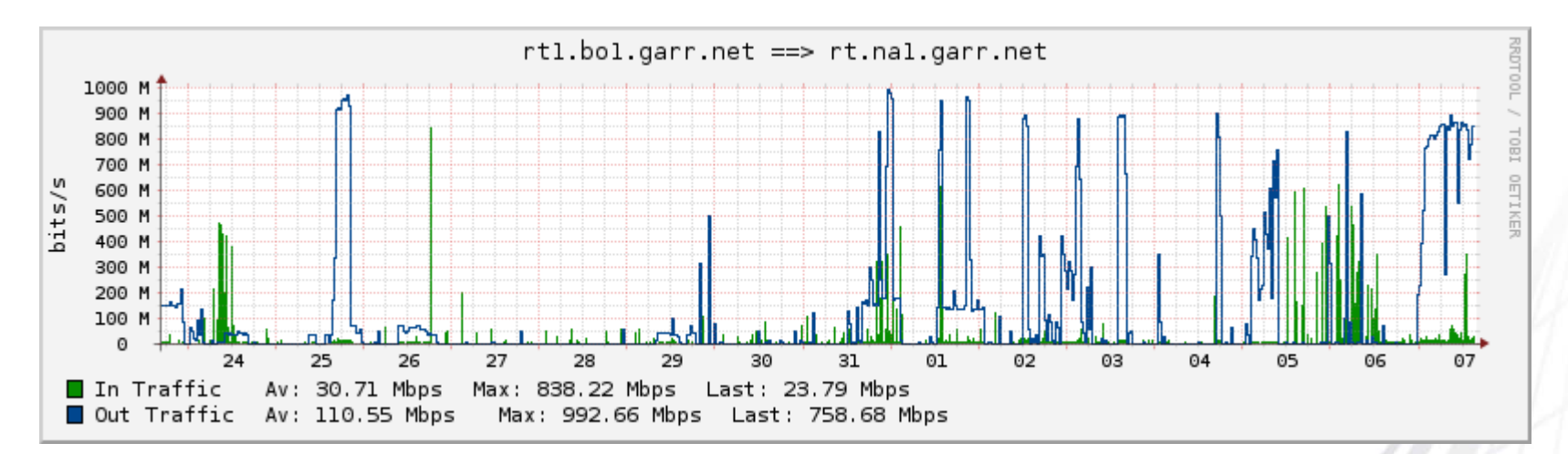

Workshop GARR, Ancona 21-23 Aprile 2010

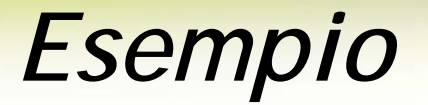

**Si vuole controllare quanto traffico viene scambiato tra il PoP di Catania e il PoP di Palermo…**

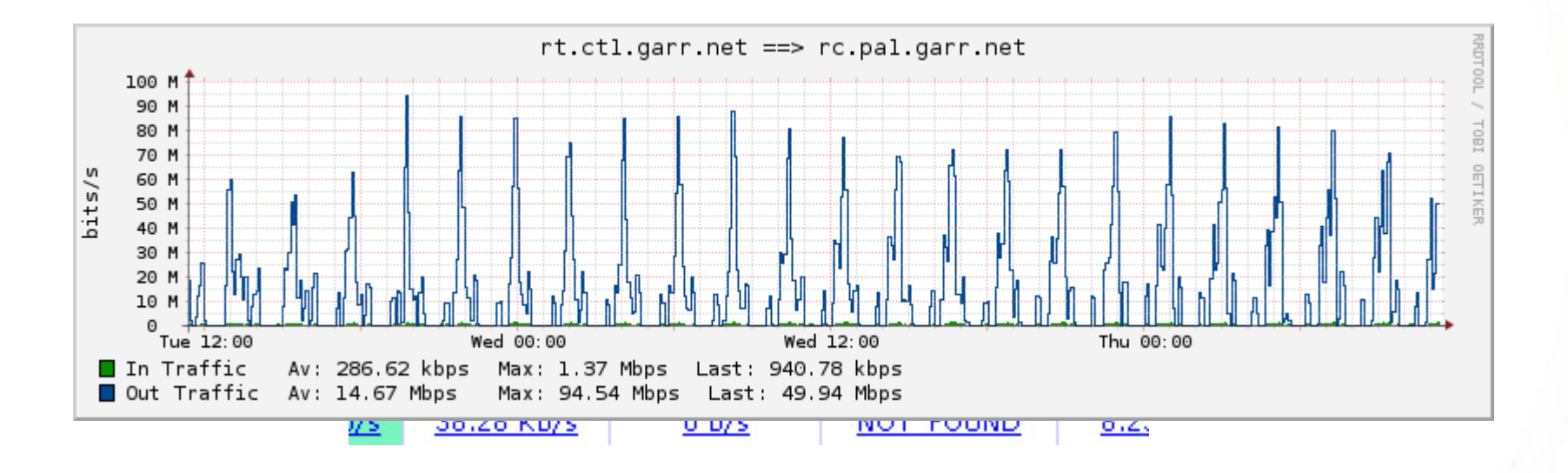

**…si individua nella matrice la casella corrispondente… …e si visualizza lo shape del traffico tra i due POP scelti**

10°Workshop GARR, Ancona 21-23 Aprile 2010

Nino Ciurleo - GARR

**Consortium** 

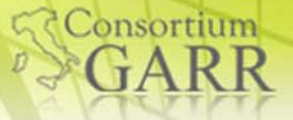

# *Sviluppi Futuri*

- Analisi più dettagliata, sul singolo link di backbone
- Altri parametri oltre la banda:
	- ■One-way Delay e Jitter
- Costruire statistiche qualitative entrando nel merito dei protocolli utilizzati

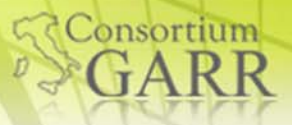

# Domande?

10°Workshop GARR, Ancona 21-23 Aprile 2010

Nino Ciurleo - GARR